# **Hinweise zu den Zitierregeln Hinweise zur Anfertigung einer Hausarbeit**

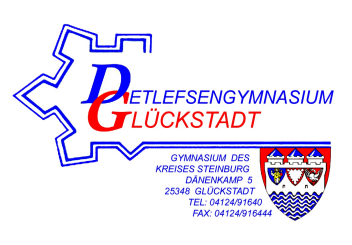

Durch das Anfertigen einer Hausarbeit gemäß § 7, Abs. 5 OAPVO werden die Schülerinnen und Schüler an das wissenschaftliche Arbeiten herangeführt. Wissenschaftliches Arbeiten beinhaltet, sich mit Erkenntnissen der wissenschaftlichen Diskussion zu beschäftigen, sie kritisch zu hinterfragen, eigene Gedanken zu entwickeln und diese Ergebnisse zu verschriftlichen.<sup>1</sup>

Die Hausarbeit besteht aus drei durch geschickte Überleitungen verbundenen Teilen: **Einleitung**, **Hauptteil** und **Schluss**. Umrahmt wird der Fließtext von **Inhalts- und Literaturverzeichnis**.

In der **Einleitung** wird das Thema formuliert: Hierbei geht es i.d.R. um eine kleine Forschungsfrage oder eine Problematik, die gelöst werden soll. Damit sich der Leser "an die Hand genommen" fühlt, wird hier der Aufbau der Arbeit, also der Gang der Untersuchung kurz erläutert. Auch sollte an dieser Stelle bereits auf methodische Schwierigkeiten oder auf Einschränkungen der methodischen Vorgehensweise eingegangen, auf finale Aussagen aber verzichtet werden, indem z.B. das Ergebnis der Untersuchung bereits vorweg genommen wird.<sup>2</sup> Es hat sich gezeigt, dass es einfacher ist, die Einleitung nach Abschluss der Hausarbeit auszuformulieren, da so auf den Untersuchungsaspekt gezielt hingewiesen und das Interesse des Lesers für die nächsten Seiten gewonnen werden kann. Gedanken über die Leitfrage und ein Konzept sollten aber vor Beginn der Hausarbeit schriftlich skizziert werden.

Im **Hauptteil** wird die Untersuchung durchgeführt. Wichtig ist, dass dabei das Thema nicht aus dem Auge verloren wird. Der Hauptteil muss sinnvoll in Gliederungsebenen unterteilt werden, die sich auch in dem Inhaltsverzeichnis wiederfinden; nach Möglichkeit sollte aber auf mehr als vier Gliederungsebenen verzichtet werden:

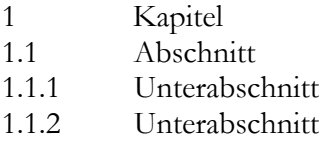

<u> 1989 - Johann Stein, fransk politik (d. 1989)</u>

Durch geschickte Leserführung (paraphrasierende Zusammenfassungen, Überleitungen Aus- und Rückblicke usw.) sollte dem Leser immer deutlich gemacht werden, an welchem Punkt der Untersuchung der Verfasser zurzeit angelangt ist.

Im **Schlussteil** werden die Ergebnisse zusammengefasst. Hierbei sollte aber darauf verzichtet werden, neue Informationen zu liefern. Stattdessen ist es angebracht, die eigenen Erkenntnisse auf einer höheren Ebene (Stichwort: Abstraktion) zu präsentieren. Ein kurzes Resümee, das thematisiert, was mit der Arbeit nicht hat erreicht werden können, ist ebenfalls sinnvoll, oder aber ein Ausblick, an welchen Gesichtspunkten der eigenen Arbeit weitere Untersuchungen anschließen könnten, um die eigenen Ergebnisse zu bereichern.

Im Wissenschaftsbetrieb haben sich Konventionen herausgebildet, die es bei der Anfertigung einer Hausarbeit zu beachten gilt und als Handwerkszeug wissenschaftlichen Arbeitens unverzichtbar sind. Die allgemein anerkannten Standards erlauben eine Auseinandersetzung mit 1

<sup>&</sup>lt;sup>1</sup> Die nachfolgenden Hinweise wurden in Anlehnung an das Papier "Hinweise zum Anfertigen von Seminar-/Diplomarbeiten" des Lehrstuhls für *Volkswirtschaftlehre, insbesondere Wirtschaftspolitik* der Helmut-Schmidt-Universität Hamburg gestaltet, behutsam gekürzt und in allen Bereichen um schulrelevante Hinweise ergänzt. (Vgl. http://www.hsu-hh.de/kruse/index\_K5ZEuOr97ZNq0daF.html vom 21.01.2009.) Für das vorliegende Papier: Sönke Loebert, StR.

<sup>2</sup> Eine hervorragende Einleitung zu einem historischen Thema liefert DIRLMEIER, Ulf: Merkmale des sozialen Aufstiegs und der Zuordnung zur Führungsschicht in süddeutschen Städten des Spätmittelalters, in: Brecht, Hans-Peter (Hrsg.): Pforzheim im Mittelalter, Studien zur Geschichte einer landesherrlichen Stadt (= Pforzheimer Geschichtsblätter 6), Sigmaringen 1983, S. 77-106, hier: S. 77f.

dem zu bearbeitenden Gegenstand, die nicht durch formale Qualitätsdefizite erschwert wird (fehlende Quellenbelege, fehlerhafte Zitate) oder an ihnen scheitert. Da die wissenschaftliche Gemeinschaft und letztendlich der Erkenntnisfortschritt vom intersubjektiven Austausch von Gedanken und Kontakten lebt, haben die Formvorgaben die Funktion einer **Kommunikationshilfe**: Diese Hilfe ist notwendig bei **wörtlichen wie inhaltlichen Zitaten, bei Aussagen, die nicht zum Allgemeinwissen gehören, sowie bei genaueren Erläuterungen und sachlichen Randbemerkungen des Verfassers, die im Fließtext den Lesefluss stören würden**. Diese Dokumentationen werden in Form von **Fußnoten** am Ende der jeweiligen Seite aufgeführt (bei *Word2003* durch den Vorgang "Einfügen" – "Fußnote", bei *Word2007* durch "Verweise" – Fußnote einfügen"); längere Ausführungen gehören in einen Anhang. Alle Hinweise auf die Fußnoten werden im Text durch **hochgestellte arabische Ziffern** gekennzeichnet.

**Ein Beispiel:** [aus: JAHNKE, Carsten: Die Borussifizierung des schleswig-holsteinischen Geschichtsbewußtseins, 1866-1889, in: Zeitschrift der Gesellschaft für schleswig-holsteinische Geschichte, Band 130 (2005), S. 161-190, hier: S. 166.]

Von Treitschke übertrug nun diese Vorstellung in die reale politische Situation des Jahres 1865. Zwar seien die Augustenburger die rechtmäßigen Erben der Herzogtümer, doch im Interesse der Einigung Deutschlands stelle sich die Frage, ob "das Erbrecht des Hauses Augustenburg heiliger sein [solle], als das Recht des deutschen Bundes<sup>«39</sup>, weshalb eine Annexion durch Preußen der einzig mögliche Weg sei. Deutschland vor weiterem Partikularismus zu retten.<sup>40</sup>

"So bleibt, um Deutschlands wichtigste Interessen zu wahren, nur übrig ein im guten Sinne revolutionärer Entschluß. Man muß den Rechtsboden verlassen. Die bundesstaatliche Unterordnung Schleswig-Holsteins unter Preußen ist aber ebenso revolutionär, ebenso widerrechtlich wie die Annexion. [...] Steht es aber so, ist es geboten den Rechtsboden zu verlassen, so bleibt lediglich die politische Erwägung übrig, wie durch den nothwendigen Rechtsbruch eine dauerhafte, für das Vaterland heilsame Ordnung gegründet werden kann. Eine solche Ordnung können wir nicht finden in einem herzoglichen Schleswig-Holstein unter preußischer Vormundschaft. Wir wollen keinen neuen Hof, wir wollen nicht, daß der Dünkel partikularistischer Selbstgenügsamkeit eine neue warme Brutstatt findet. Ein Mann, der die Herzogthümer kennt und für sie gekämpft hat, Wilhelm Beseler, sagte vor sieben Jahren trocken: 'das Haus Augustenburg ist todt für Schleswig-Holstein."

Bezieht sich die Fußnote auf ein Wort bzw. auf eine Wortgruppe, folgt die hochgestellte Ziffer direkt dahinter, bezieht sie sich auf einen Satz oder einen Satzteil, so wird sie bei nicht wörtlichem Zitat i.d.R. hinter das den Satz oder Satzteil abschließende Satzzeichen (siehe oben Anmerkung 40), bei wörtlich zitierten Satzteilen unmittelbar hinter die das Zitat abschließenden Anführungsstriche gesetzt (siehe oben Anmerkung 39).

An dem obigen Beispiel ist ferner zu erkennen, dass ein der Literatur entkommenes **wörtliches Zitat** in **Anführungszeichen** zu setzen und **buchstaben- sowie zeichengetreu zu übernehmen** ist. Das ist auch dann der Fall, wenn ältere deutsche oder fremdsprachliche Rechtschreibungen vorliegen! Wörtliche Zitate sind sparsam einzusetzen und sollten nicht länger als zwei bis drei Sätze sein. Vorher sollte immer geprüft werden, ob es nicht ausreicht, eine Zusammenfassung des Zitats in eigenen Worten wiederzugeben (dabei Literaturangabe nicht vergessen!). Soll jedoch auf ein längeres wörtliches Zitat – wie in dem obigen Beispiel – nicht verzichtet werden, erscheint dieses im Text eingerückt, in einfachem Zeilenabstand und um zwei Punkt des Haupttextschriftgrades verkleinert. Wichtig ist, dass **jede Abweichung vom Originaltext als solche zu kennzeichnen ist:**

- Auslassung eines Wortes oder mehrerer Wörter werden durch eine eckige Klammer gekennzeichnet: […];
- eigene syntaktische Hinzufügungen sind ebenfalls in eckige Klammern zu setzen;
- eigene Hervorhebungen oder Übersetzungen sind mit einem entsprechenden Hinweis zu Versehen, z.B. durch den Vorgang und die Initialen des Verfassers: [Hervorhebungen, X. Y.].
- Zitate in einem Zitat werden am Anfang und Ende mit einfachen Anführungsstrichen versehen (siehe in dem obigen Beispiel die Anmerkung 41).

Textliche Anlehnungen, sinngemäße Wiedergaben sowie Argumentationshilfen unter Verwendung fremder Gedanken sind Formen des **indirekten Zitats**. **Das verwendete Gedankengut eines Dritten ist immer als solches zu kennzeichnen und mit einer Quellenangabe** in den Fußnoten **zu versehen.** Indirekte Zitate werden im Unterschied zu wörtlichen Zitaten mit "Vgl." vor der Literaturangabe eingeleitet. Wird also fremdes Gedankengut **wörtlich** oder **sinngemäß** wiedergegeben, ist dies durch eine **eindeutige**  Literaturangabe zu vermerken. Auch Aussagen wie "Die meisten Untersuchungen zeigen, dass [...]" sind durch Literaturverweise in den Fußnoten zu belegen.

Für die in den Fußnoten und im Literaturverzeichnis zu erfolgende Angabe der benutzen Quellen kann im Wesentlichen zwischen **Monografien**, **Beiträgen in Sammelwerken und Zeitschriften**, **Artikeln aus Handwörterbüchern und Enzyklopädien, Zeitungsartikeln** und **Internetquellen** unterschieden werden (Beispiele sind *kursiv* gesetzt):

# **Monographie**

- Nachname, Vorname: Titel des Werks, Erscheinungsort (Auflage) Jahr, Seite. *Borst, Arno: Lebensformen im Mittelalter, Hamburg 2004, S. 54.*

### **Beiträge in Sammelwerken und Zeitschriften**

- Nachname, Vorname: Titel des Aufsatzes, in: Nachname, Vorname (Hrsg.): Titel des Werks, Erscheinungsort (Auflage als hochgestellte arabische Ziffer) Jahr, Seite von bis. *Hübner, Sven: Die Finnenhaussiedlung – Flüchtlingsbau im Nationalsozialismus, in: Oddey, Markus und Riis, Thomas (Hrsg.): Zukunft aus Trümmern, Kiel 2000, S. 272-287.*
- Nachname, Vorname: Titel des Aufsatzes, in: Titel der Zeitschrift, Heft/Teilband/Band (Jahr), Seite von bis.

*Schlürmann, Jan: Zum Alltagsleben frühneuzeitlicher Heere am Beispiel der schleswig-holsteingottorfischen Auxiliartruppen im Spanischen Erbfolgekrieg, in: Zeitschrift der Gesellschaft für Schleswig-Holsteinische Geschichte, Band 126 (2001), S. 37-64.*

Sofern auf eine ausgewählte Seite innerhalb eines Aufsatzes verwiesen wird, schließt diese an die Seitenangabe der Beiträge an, z. B.: *Zeitschrift der Gesellschaft für Schleswig-Holsteinische Geschichte, Band 126 (2001), S. 37-64, hier: S. 37.* Bezöge sich in dem obigen Beispiel die Angabe auf die Seite 37 und 38, dann erschiene in der Fußnote der Hinweis "S. 37f." (S. 37 und folgende). Erstreckte sich die Zitatstelle noch bis S. 39, dann schriebe man in der Fußnote "S. 37ff." Bei einem Umfang von mehr als drei Seiten werden die Seiten explizit genannt: "S. 37-51."

#### **Artikel aus Handwörterbüchern und Enzyklopädien**

- Nachname, Vorname: Artikel: "Artikelname", in: Nachname, Vorname (Hrsg.): Titel des Handwörterbuchs, Erscheinungsort (Auflage als hochgestellte arabische Ziffer) Jahr, Seite von bis.

*Borries, Bodo von: Artikel "Geschichtsbewusstsein", in: Jordan, Stefan (Hrsg.): Lexikon der Geschichtswissenschaft, Hundert Grundbegriffe, Stuttgart 2002, S. 104-108.*

#### **Zeitungsartikel**

Nachname, Vorname [sofern genannt]: "Titel des Zeitungsartikels", in: Name der Zeitung, Ausgabe vom Erscheinungsdatum, Seite.

*Mayer, Christian: "Bedenke, dass du sterblich bist", in: Süddeutsche Zeitung, Nr. 245 vom 31.Oktober/1.-2. November 2008, S. 14.*

## **Internetquellen**

Grundsätzlich ist zu prüfen, ob eine Internetressource zitierfähig ist. Sollte z. B. kein vollständiger Verfassername zu ermitteln sein, ist diese für eine wissenschaftliche Hausarbeit im Sinne der obigen Vorbemerkungen unbrauchbar; Ausnahmen bilden z. B.

Meldungen von Nachrichtenagenturen (z. B. dpa. In diesem Falle erfolgt die Zitierweise in Anlehnung an diejenige der Zeitungsartikel mit Ergänzung der URL). Textgattung und Standortgebundenheit sind stets mit besonderer Sorgfalt zu prüfen und redebegleitend aufzunehmen.

Nachname, Vorname: "Titel des Online-Artikels" (mit ggf. weiterer Bibliographie). "Online unter URL:" sowie Datum des Zugriffs auf die Internetressource. *Studnitz, Felix von: "Wartburgfest", aus: Hofmann, Andreas C. (Hrsg.): Lexikon zu Restauration und Vormärz, Deutsche Geschichte 1815 bis 1848. Online unter URL: http://www.historicum.net/no\_cache/persistent/artikel/8452/ (14.02.2011).*

Die genannten Hinweise fassen lediglich einen kleinen Teil wissenschaftlichen Arbeitens zusammen. Weitere Hilfen können bequem in der Fachliteratur nachgeschlagen werden. Dem nachfolgenden **Literaturverzeichnis** ist der Aufbau einer Bibliographie zu entnehmen: Die benutzte Literatur erscheint hier in **alphabetischer Reihenfolge der Autorennachnamen**, Zeitungsartikel und Internetseiten folgen im Anschluss. Am Ende einer jeden Fußnote und Literaturangabe steht ein Punkt:

- BÄNSCH, Axel: Wissenschaftliches Arbeiten: Seminar- und Diplomarbeiten, München/Wien <sup>7</sup>1998.
- ECO, Umberto: Wie man eine wissenschaftliche Abschlußarbeit schreibt: Doktor-, Diplom- und Magisterarbeit in den Geistes- und Sozialwissenschaften, Heidelberg <sup>12</sup>2007.
- THEISEN, Manuel: Wissenschaftliches Arbeiten: Technik, Methodik, Form, München <sup>14</sup>2008.

4